### **BAB III**

### **FRACTIONAL AUTOREGRESSIVE INTEGRATED MOVING AVERAGE**

### **3.1 Pendahuluan**

Box dan Jenkins (1976) secara efektif telah berhasil mencapai kesepakatan mengenai informasi relevan yang diperlukan untuk memahami dan memakai model-model ARIMA untuk data runtun waktu univariat. Dasar dari pendekatan mereka dirangkum dalam Gambar (3.1) yang terdiri dari tiga tahap: identifikasi, estimasi, verifikasi (*diagnostic check*) dan penerapan pada peramalan.

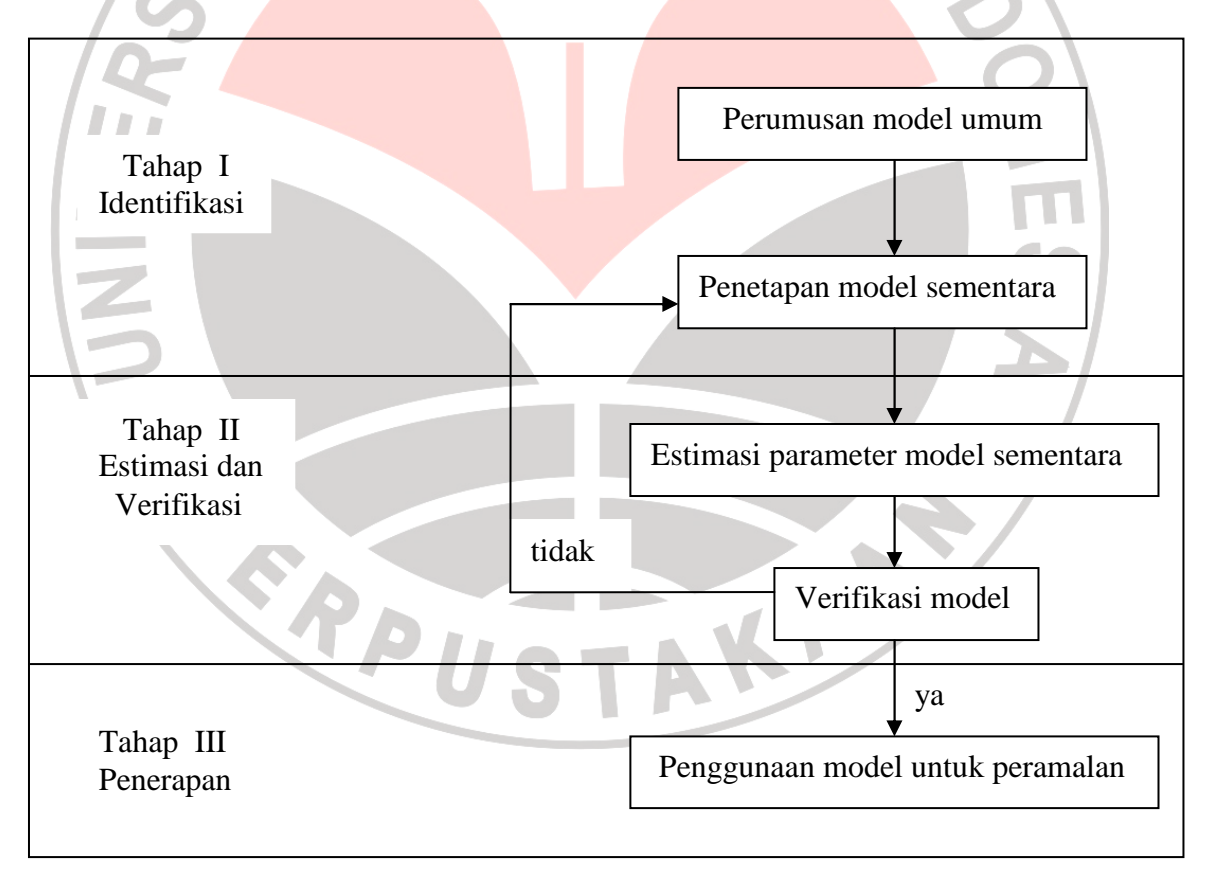

Gambar (3.1) Skema pendekatan Box-Jenkins

#### **3.2 Pemeriksaan Kestasioneran Data**

Data runtun waktu dikatakan stasioner jika tidak terdapat kecenderungan peningkatan atau penurunan pada data tersebut untuk selang waktu yang cukup panjang, atau dengan kata lain fluktuasi data berada di sekitar nilai rerata dan varians yang konstan serta tidak bergantung pada waktu.

Stasioneritas dapat dilihat salah satunya adalah melalui plot data runtun waktu dan plot autokorelasinya. Autokorelasi dari data yang tidak stasioner membentuk suatu *trend* searah diagonal dari kiri ke kanan bersama dengan meningkatnya jumlah *time-lag* (selisih waktu).

Terdapat dua jenis ketidakstasioneran dalam data runtun waktu, yaitu tidak stasioner dalam rerata dan tidak stasioner dalam varians. Pengujian stasioneritas data dalam rerata dilakukan melalui *Augmented Dickey-Fuller* (ADF) *Test*  (Mohammad, 2008). Model untuk uji ADF adalah sebagai berikut

$$
\Delta Z_t = \gamma + \delta_1 \Delta Z_t + \delta_2 \Delta Z_{t-1} + \dots + \delta_{m+1} \Delta Z_{t-m} + \varepsilon_t \tag{3.1}
$$

A

Langkah-langkah pengujiannya adalah sebagai berikut:

- 1) Perumusan Hipotesis
	- $H_0$ :  $\delta$  = 0  $\qquad$  (data deret waktu tidak stasioner)  $\frac{1}{1}$  :  $\delta$  <  $H_1: \delta < 0$  (data deret waktu stasioner)
- 2) Besaran-besaran yang Diperlukan

 $\hat{\delta}$ , se $\left( \hat{\delta}\right)$ 

dengan  $\delta$  adalah pameter yang ditaksir

3) Statistik Uji :

$$
\tau_{\delta} = \hat{\delta}/(se(\hat{\delta}))
$$

#### 4) Kriteria Pengujian

Dengan mengambil taraf nyata  $\alpha = 0.05$ , maka tolak  $H_0$  jika  $|\tau_{\delta}| \ge |\tau_{(n,\alpha)}|$ 

*Dickey-Fuller*

5) Kesimpulan

 Jika hasil pengujian menunjukkan bahwa data runtun waktu tidak stasioner dalam rerata maka cara untuk mengatasinya dapat dilakukan dengan pembedaan.

### **3.3 Transformasi Data**

 $\overline{\mathcal{L}}$ 

 Untuk menghilangkan ketidakstasioneran dalam varians, maka dapat digunakan transformasi pangkat (Wei, 1994). Berikut beberapa bentuk hasil transformasinya:

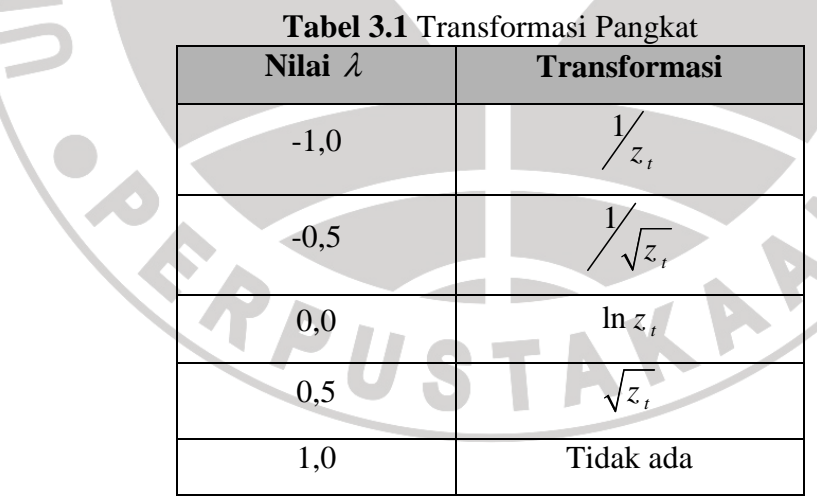

dengan λ adalah parameter transformasi yang dapat ditaksir dari data runtun waktu dan  $t = 1, 2, \ldots, n$ . Untuk mengetahui apakah data memerlukan transformasi atau tidak, maka digunakan analisis dengan menggunakan *Box-Cox Plot* (dengan pembedaan (*differencing*).

#### **3.4 Pembedaan (***Differencing***)**

 Data runtun waktu yang tidak stasioner dalam reratanya dapat distasionerkan dengan melakukan proses pembedaan (*differencing*) orde ke-d.

Proses pembedaan ini dilakukan dengan menggunakan operator pembedaan, yaitu:

$$
\nabla Z_t = Z_t - B Z_t = (1 - B) Z_t.
$$

 Jika data selisih pertama tidak stasioner, maka dilakukan penyelisihan kedua, yaitu:

$$
\nabla^2 Z_t = Z_t - 2BZ_t + B^2 Z_t = (1 - B)^2 Z_t
$$

dan seterusnya.

Secara umum apabila terdapat pembedaan orde ke-d untuk mencapai stasioneritas data maka ditulis :

$$
\nabla^d Z_t = (1 - B)^d Z_t. \tag{3.2}
$$

Proses pembedaan dilakukan sampai fungsi autokorelasi dan autokorelasi parsial dari variabel baru *Z<sup>t</sup>* mempunyai pola proses ARMA.

### **3.5 Pembedaan (***Differencing***) dengan d bilangan riil**

Selama ini kita mengenal pangkat dari pembeda ARIMA adalah bilangan bulat. Ternyata penggunaan pangkat pembeda bilangan bulat dapat diperluas menjadi pangkat pembeda bilangan riil. Tidak seperti pangkat pembeda bilangan bulat yang menyelisihkan dua buah data, pada pangkat pembeda bilangan real data dapat diperoleh dengan menghitungnya dengan menggunakan ekspansi binomial. Dengan menggunakan pangkat pembeda bilangan riil jumlah data tidak akan berkurang.

Kasus umum dari pembedaan fraksional adalah

$$
\phi(B)\nabla^d Z_t = \theta(B)a_t \tag{3.3}
$$

dimana *<sup>t</sup> a* merupakan runtun getaran yang dibangkitkan oleh proses *white noise*,  $\phi$  dan  $\theta$  merupakan polinomial.

 Menurut Crato dan Ray (1995) operator pembeda fraksional didefinisikan sebagai ekspansi binomial

$$
\nabla^{d} = (1 - B)^{d} = \sum_{k=0}^{\infty} {d \choose k} (-B)^{k}
$$
(3.4)

rumus diatas dapat juga dituliskan dalam bentuk

$$
\nabla^{d} = 1 - dB - \frac{1}{2}d(1-d)B^{2} - \frac{1}{6}d(1-d)(2-d)B^{3} - \dots
$$
\n(3.5)

Ditunjukan oleh Granger dan Joyeux (1980) serta Hosking (1981) bahwa

jika  $|d| < \frac{1}{2}$  $d \leq \frac{1}{2}$ ,  $Z_t$  adalah stasioner dan invertibel dengan.

$$
Var(Z_{i}) = \frac{\Gamma(1 - 2d)}{\left[\Gamma(1 - d)\right]^{2}}
$$

dan fak

$$
\rho(k) = \frac{\Gamma(1-d)\Gamma(k+d)}{\Gamma(d)\Gamma(k+1-d)}, \quad k = 1, 2, \dots
$$

dapat ditunjukkan bahwa  $\rho(1) = \frac{a}{(1-d)}$ *d d*  $\rho(1)$  = − . Jika d positif, autokorelasi positif dan

fak turun monoton menuju nol dengan bertambahnya lag. Ketika  $d \geq \frac{1}{2}$ 2  $d \geq \frac{1}{2}$ , varians dari *Z<sup>t</sup>* terbatas dan proses tidak stasioner. Sehingga proses dapat diselisihkan dengan cara biasa sampai diperoleh proses stasioner dan invertibel.

### **3.6 Penaksiran d dengan analisis R/S**

Analisis R/S adalah salah satu cara untuk mendapatkan nilai d. Menurut Rose (1996) analisis R/S dilakukan dengan menghitung nilai  $R(N)$  dan  $S(N)$ .

Nilai R diperoleh dari persamaan

$$
R(N) = \max_{1 \le i \le N} \{ Y(1), Y(2), \dots, Y(N) \} - \min_{1 \le i \le N} \{ Y(1), Y(2), \dots, Y(N) \}
$$
(3.6)

dimana

$$
Y(t) = \sum_{i=1}^{t} Z_i - t\overline{Z}_N , \quad t = 1, 2, ..., N
$$
 (3.7)

Nilai S merupakan deviasi standar data deret waktu yang dimiliki.

Nilai S diperoleh dari persamaan

$$
S(N) = \sqrt{(N-1)^{-1} \sum_{i=1}^{N} (Z_i - \overline{Z}_N)^2}
$$
 (3.8)

Menurut Panji (2008) rasio R/S dari R dan deviasi standar S dari deret waktu utama dapat dihitung dengan rumus empiris sebagai berikut:

$$
\frac{R(N)}{S(N)} = N^{d + \frac{1}{2}}
$$
\n(3.9)

dimana N adalah periode deret waktu.

#### **3.7 Identifikasi Model**

Identifikasi merupakan sebuah langkah dalam peramalan yang bertujuan menentukan model sementara yang tepat dengan data yang dimiliki. Identifikasi meliputi mencocokan fak dan fakp dari data yang tersedia dengan fak dan fakp teoritis.

Aturan menentukan model sementara yang tepat dirumuskan oleh Wei (1994), diuraikan sebagai berikut:

1. Proses AR(p) yaitu fak menurun perlahan secara eksponensial atau membentuk gelombang sinus dan fakp terpotong setelah lag p.

2. Proses MA(q) yaitu fak terpotong setelah lag q dan fakp menurun perlahan secara eksponensial atau membentuk gelombang sinus.

3. Proses ARMA (p,q) yaitu fak terpotong setelah lag q dan fakp terpotong setelah lag p.

Untuk deret data stasioner, metode Box-Jenkins merumuskan tiga kelas umum dari model-model yang dapat dipergunakan, terutama untuk menggambarkan jenis atau pola data dari deret waktu. Ketiga model tersebut adalah:

## **1. Model** *Autoregressive* **(AR)**

Bentuk umum model AR tingkat p atau AR (p) yaitu:

$$
Z_{t} = \phi_{1} Z_{t-1} + \phi_{2} Z_{t-2} + ... + \phi_{p} Z_{t-p} + a_{t} \text{ dimana } a_{t} \stackrel{iid}{\sim} N(0, \sigma_{a}^{2})
$$
(3.10)

Persamaan di atas dapat ditulis dengan  $\phi(B)Z_i = a_i$  dengan

$$
\phi(B) = 1 - \phi_1 B - \phi_2 B^2 - \dots - \phi_p B^p \tag{3.11}
$$

### **2. Model** *Moving Average* **(MA)**

Bentuk umum model MA tingkat q atau MA (q) adalah:

$$
Z_{t} = a_{t} + \theta a_{t-1} + \theta_{2} a_{t-2} + ... + \theta_{q} a_{t-q}
$$
; dimana  $a_{t}^{iid} N(0, \sigma_{a}^{2})$  (3.12)

Persamaan di atas dapat ditulis dengan:

$$
Z_t = \theta(B) a_t; \text{ dengan } \theta(B) = 1 + \theta_1 B + \theta_2 B^2 + \dots + \theta_q B^q \tag{3.13}
$$

**3. Model** *Autoregressive-Moving Average* **(ARMA)** 

Bentuk umum proses ARMA adalah:

$$
Z_{t} = \phi_{1}Z_{t-1} + \phi_{2}Z_{t-2} + ... + \phi_{p}Z_{t-p} + a_{t} + \theta_{1}a_{t-1} + \theta_{2}a_{t-2} + ... + \theta_{q}a_{t-q}
$$
(3.14)  
atau  

$$
\phi(B)Z_{t} = \theta(B)a_{t}
$$
(3.15)

model ARMA dapat ditulis sebagai model MA yaitu  $Z_t = \Psi(B)a_t$  ataupun

sebagai model AR yaitu 
$$
\pi(B)Z_i = a_i
$$
, dimana  
 $\Psi(B) = \phi^{-1}(B)\theta(B)$  dan  $\pi(B) = \theta^{-1}(B)\phi(B)$ 

#### 3.8 **Penaksiran Parameter**

Setelah model sementara runtun waktu diidentifikasi, maka selanjutnya adalah mencari penaksir terbaik untuk parameter pada model itu.

Menurut Mohammad (2008), apabila banyak observasi cukup besar, maka penaksiran parameter dilakukan dengan menggunakan metode maksimum likelihood. Fungsi logaritma kemungkinan bersama dari distribusi normal adalah:

$$
\ln L(\phi, \mu, \theta, \sigma_a^2) = -\frac{n}{2} \ln 2\pi \sigma_a^2 - \frac{1}{2\sigma_a^2} \sum_{t=1}^n a_t^2
$$
 (3.16)

selanjutnya ditaksir nilai  $\phi$  dan  $\theta$  yang memaksimumkan fungsi di atas.

Kemudian menurut Makridakis (1992) terdapat dua cara yang mendasar untuk mendapatkan parameter-parameter tersebut :

- 1. Dengan cara mencoba-coba (*trial and error*), menguji beberapa nilai yang berbeda dan memilih satu nilai tersebut (atau sekumpulan nilai, apabila terdapat lebih dari satu parameter yang akan ditaksir) yang meminimumkan jumlah kuadrat nilai sisa (*sum of square residual*).
- 2. Perbaikan secara iteratif, memilih taksiran awal dan kemudian membiarkan program komputer memperhalus penaksiran tersebut secara iteratif.

Cara kedua lebih disukai karena praktis dan mudah dengan menggunakan program komputer (Makridakis, 1992). Cara kedua inilah yang akan digunakan dalam tugas akhir ini.

### **3.9 Pengujian**

Setelah parameter pada model tersebut ditaksir, maka langkah selanjutnya adalah pengujian untuk mengetahui apakah model yang ditaksir tepat dengan data yang ada. Terdapat beberapa langkah atau tahapan yang dapat digunakan dalam TAKAP pengujian, yaitu:

### **1 Keberartian Koefisien**

1) Perumusan Hipotesis

0 : *H koefisien tidak berarti* 1 : *H koefisien berarti*

- 2) Besaran-besaran yang Diperlukan
- 3) Statistik Uji

4) Kriteria Pengujian

Dengan mengambil taraf nyata  $\alpha = 0.05$ , maka tolak H<sub>0</sub> jika  $|\hat{\phi}| \ge 2 SE(\phi)$ 

atau 
$$
\left|\hat{\theta}\right| \geq 2 SE(\theta)
$$
.

5) Kesimpulan

Pengujian hipotesis di atas dapat juga digunakan kriteria pengujian: tolak Η0 jika p-*value* < α (Iriawan dan Astuti, 2006), artinya koefisien berarti jika nilai p-*value* lebih kecil dari nilai taraf signifakansi yang diberikan.

# **2 Uji Kecocokan (***lack of fit***)**

Uji kecocokan (*lack of fit*) menggunakan uji chi-kuadrat dari statistik Q Box-Pierce untuk memeriksa apakah model sesuai atau tidak dengan data yang ada.

- 1) Perumusan Hipotesis
	- $H_0$ : Model sesuai
	- H<sub>1</sub>: Model tidak sesuai
- 2) Besaran-besaran Yang Diperlukan :
	- $\hat{r}_{k}$  = Estimasi autokorelasi sampel.
	- n = Jumlah pengamatan.
- 3) Statistik Uji :

$$
Q = n \sum_{k=1}^{K} \hat{r}_k^2
$$
 (3.17)

KARA

#### 4) Kriteria Pengujian

Dengan mengambil taraf nyata  $\alpha$ , maka tolak H<sub>0</sub> jika nilai Q lebih besar dari  $\chi^2$  tabel, dengan  $\chi^2$  tabel diperoleh dari Tabel Distribusi Chi-Kuadrat dengan peluang =  $1-\alpha$  dan derajat kebebasan = (K-p-q).

dengan  $K = J$ umlah lag yang diuji.

= Jumlah pengamatan.

 $p =$  Jumlah parameter yang ditaksir dari model AR.

= Jumlah parameter yang ditaksir dari model MA.

 $\int_{\mathbb{R}}$  $\hat{\mathbf{r}}_k$  = Estimasi autokorelasi sampel.

5) Kesimpulan

Pengujian hipotesis di atas dapat juga digunakan kriteria pengujian: tolak Η0 jika p-*value* < α (Iriawan dan Astuti, 2006), artinya model diterima jika nilai p-*value* lebih besar dari nilai taraf signifakansi yang diberikan yang diberikan.

#### **3 Varians Sesatan**

Langkah yang diambil yaitu dengan membandingkan varians sesatan setiap model yang ada, kemudian dipilih varians yang lebih kecil. Adapun rumus untuk mencari varians model berdasarkan program minitab14, yaitu:

$$
\sigma^2 = \frac{SS - MS}{DF} \,. \tag{3.18}
$$

dengan SS = Jumlah kuadrat

MS = Rerata kuadrat

DF = Derajat kebebasan